# Cheatography

## Ficheros en java Cheat Sheet by [victorjfg](http://www.cheatography.com/victorjfg/) via [cheatography.com/35914/cs/11925/](http://www.cheatography.com/victorjfg/cheat-sheets/ficheros-en-java)

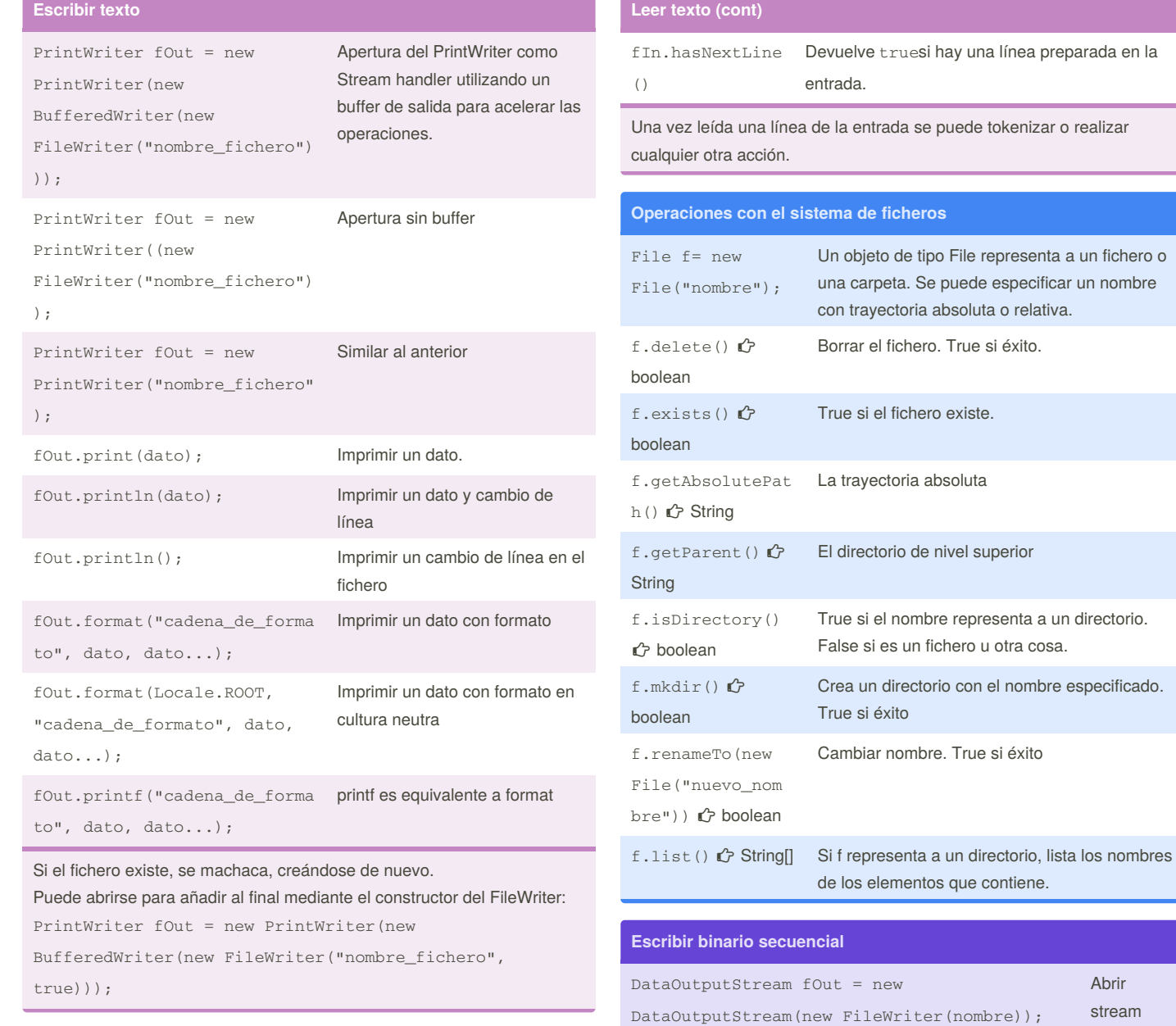

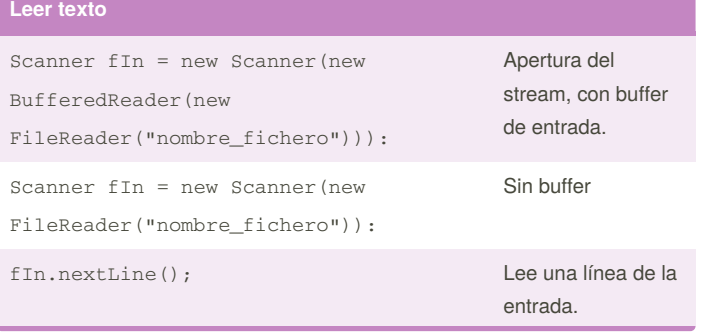

By **victorjfg** [cheatography.com/victorjfg/](http://www.cheatography.com/victorjfg/)

Published 28th May, 2017. Last updated 28th May, 2017. Page 1 of 2.

Sponsored by **Readability-Score.com** Measure your website readability! <https://readability-score.com>

fOut.writeInt(dato) Escribe un

fOut.writeDouble(dato) Escribe un

Abrir stream handler

entero

double

# Cheatography

## Ficheros en java Cheat Sheet by [victorjfg](http://www.cheatography.com/victorjfg/) via [cheatography.com/35914/cs/11925/](http://www.cheatography.com/victorjfg/cheat-sheets/ficheros-en-java)

#### **Escribir binario secuencial (cont)**

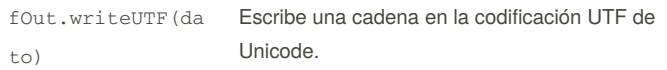

Dispone de métodos para grabar todos los tipos primitivos, cada uno con una longitud fija y cadenas de longitud variable. Para las cadenas graba primero su longitud en dos bytes, y a continuación el contenido de la cadena.

Dispone de un método para escribir un número arbitrario de bytes.

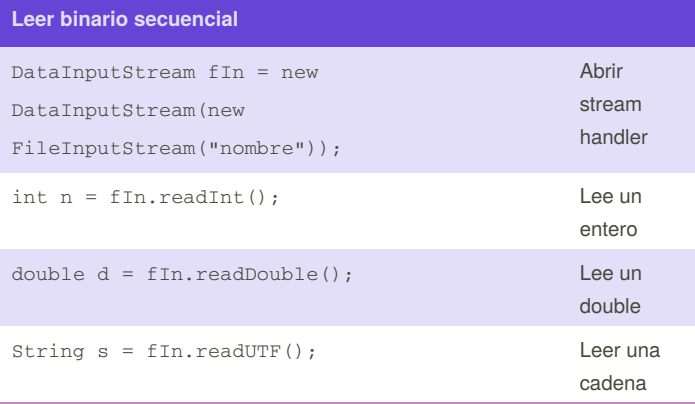

Dispone de métodos para leer todos los tipos primitivos. Dispone de un método para leer un número arbitrario de bytes.

### **Escribir / leer binario aleatorio**

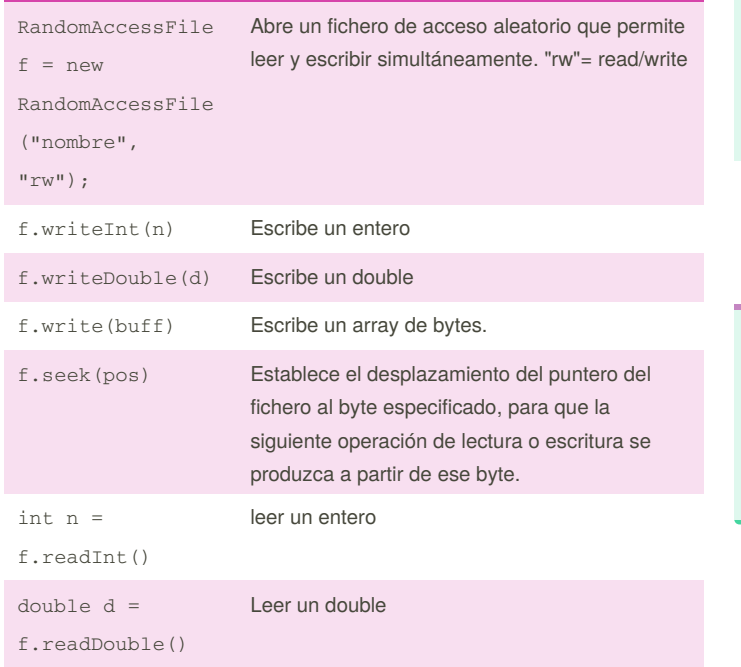

By **victorjfg** [cheatography.com/victorjfg/](http://www.cheatography.com/victorjfg/)

Published 28th May, 2017. Last updated 28th May, 2017. Page 2 of 2.

Sponsored by **Readability-Score.com** Measure your website readability! <https://readability-score.com>

### **Escribir / leer binario aleatorio (cont)**

f.read(buf f) Lee una cierta cantidad de bytes suficiente para llenar el array buff

RandomAccessFile permite grabar y leer del fichero. También permite saltar con seek(..) y establecer la posición por la que el S.O. lee o escribe. Dispone de los mismos métodos que el DataOutputStream y el DataInputStream.

#### **Leer serialización nativa**

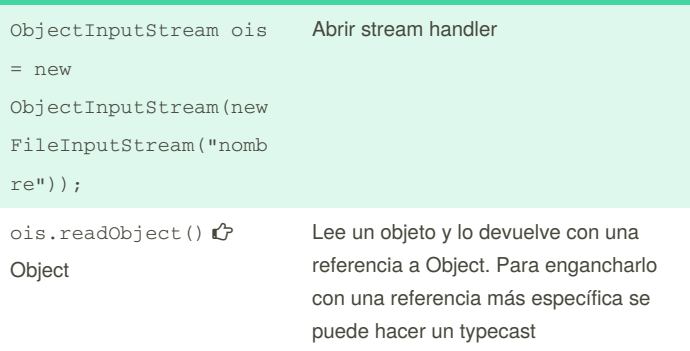

ObjectInputStream dispone de los mismos métodos que DataInputStream.

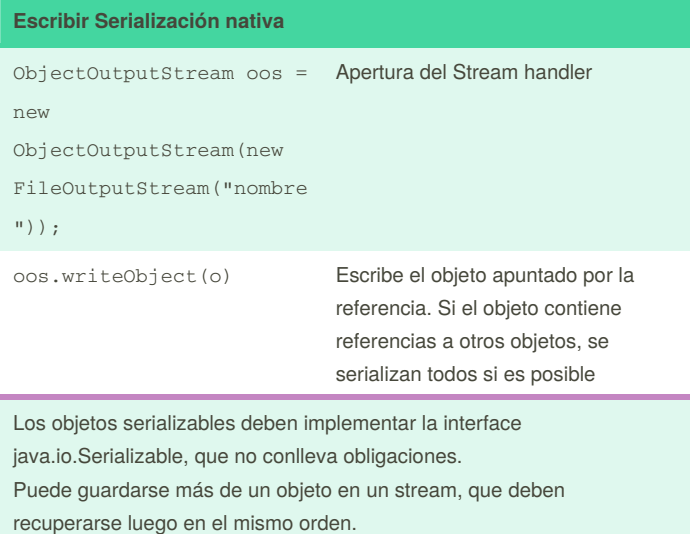

ObjectOutputStream también tiene los mismos métodos que DataOutputStream.